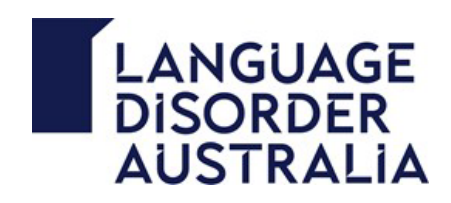

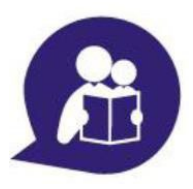

## **Using Microsoft Learning Tools in the Classroom**

Current research indicates that Developmental Language Disorder (DLD) is associated with poorer literacy and academic learning outcomes. It is important to also recognise that language and phonological skills underpin academic learning and lay the foundation for literacy acquisition, specifically, reading, writing and spelling.

As DLD is persistent in nature and often affects literacy development, additional support and adjustments in this area are necessary to assist students to engage with the curriculum. A number of *Microsoft Online Learning Tools* exist to benefit students' participation in the classroom. These include functions such as *Dictate*, *Read Aloud* and *Immersive Reader*.

The following diagram outlines the *Microsoft Learning Tools* available in *Microsoft Word* that may benefit students who experience difficulties in the corresponding areas.

The implementation of these learning tools is generally free with relatively straightforward application to the classroom environment. The use of these tools supports students to increase their independence and build their confidence with literacy-based tasks.

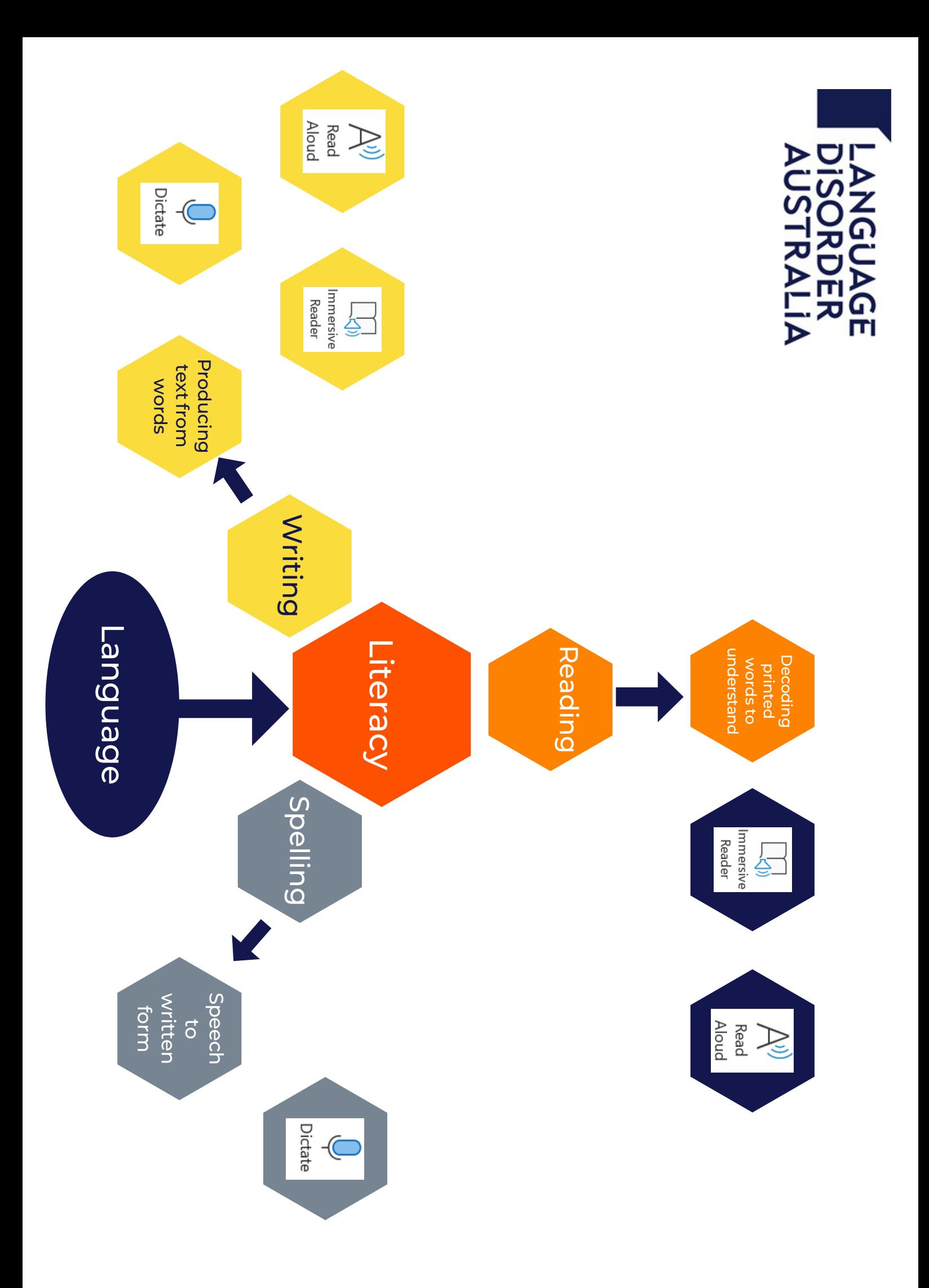

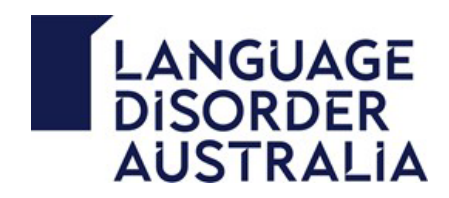

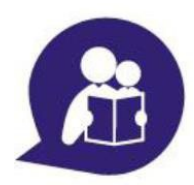

*Microsoft Learning Tools* are free tools that can be implemented to improve reading and writing for students regardless of their age or ability. They can be used across a range of platforms including *Microsoft Word*, *OneNote, Microsoft Edge* and *Outlook* as well as a range of devices including laptops, desktop computers and iPads.

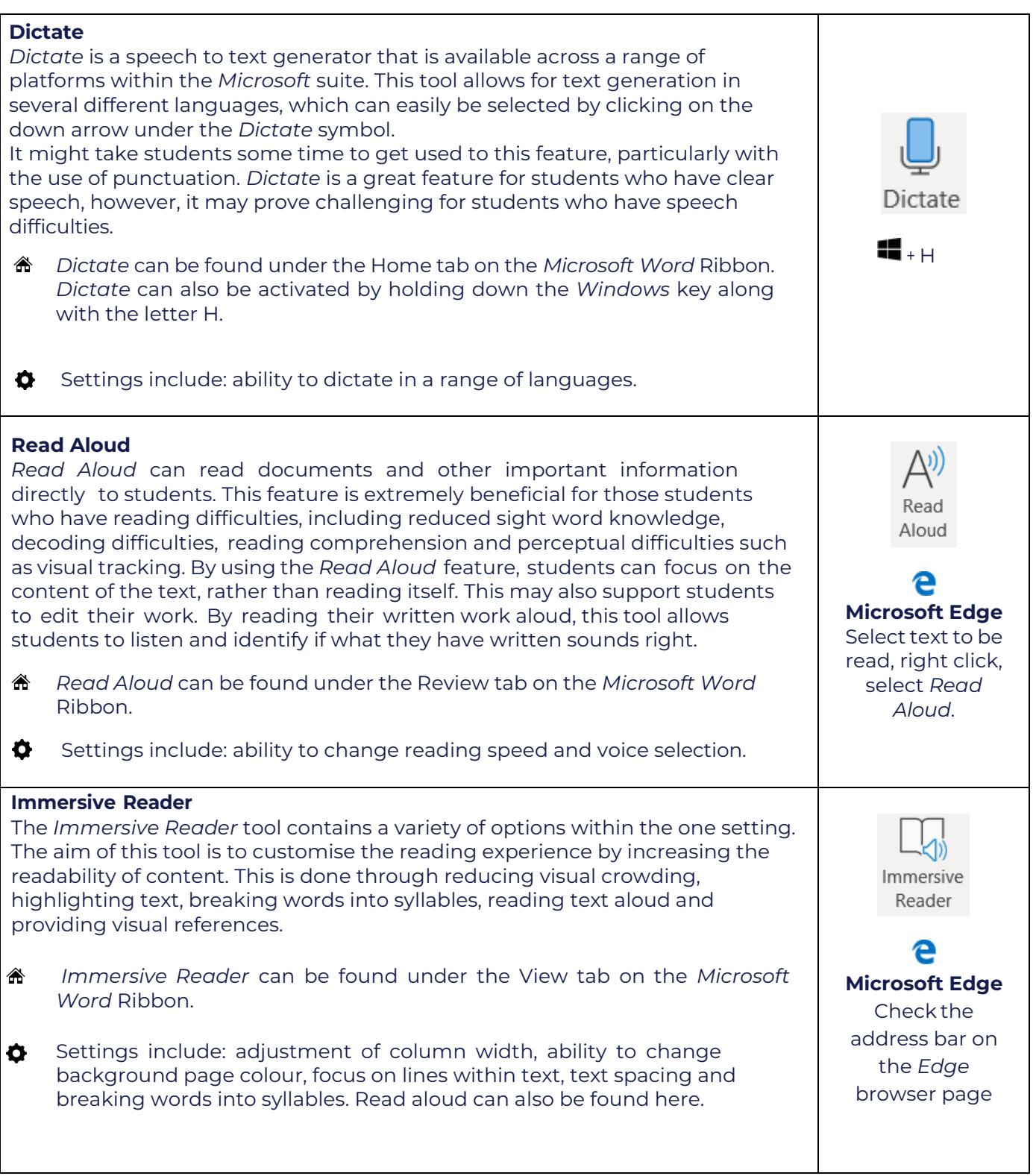

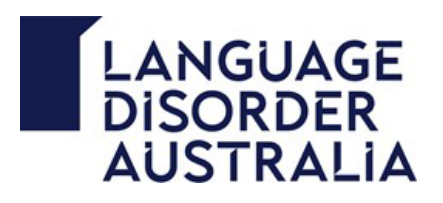

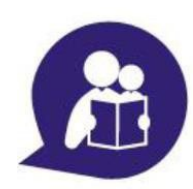

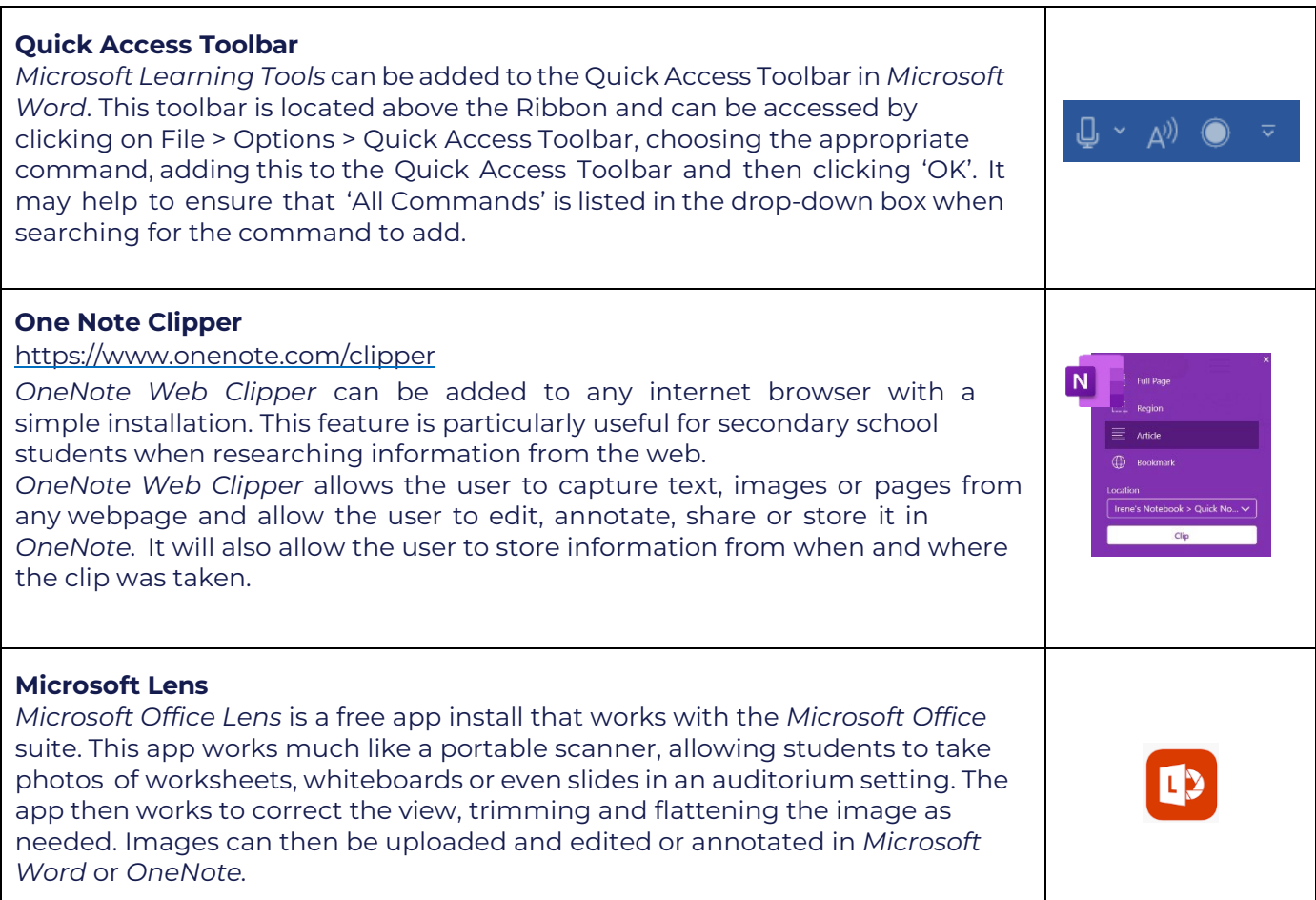

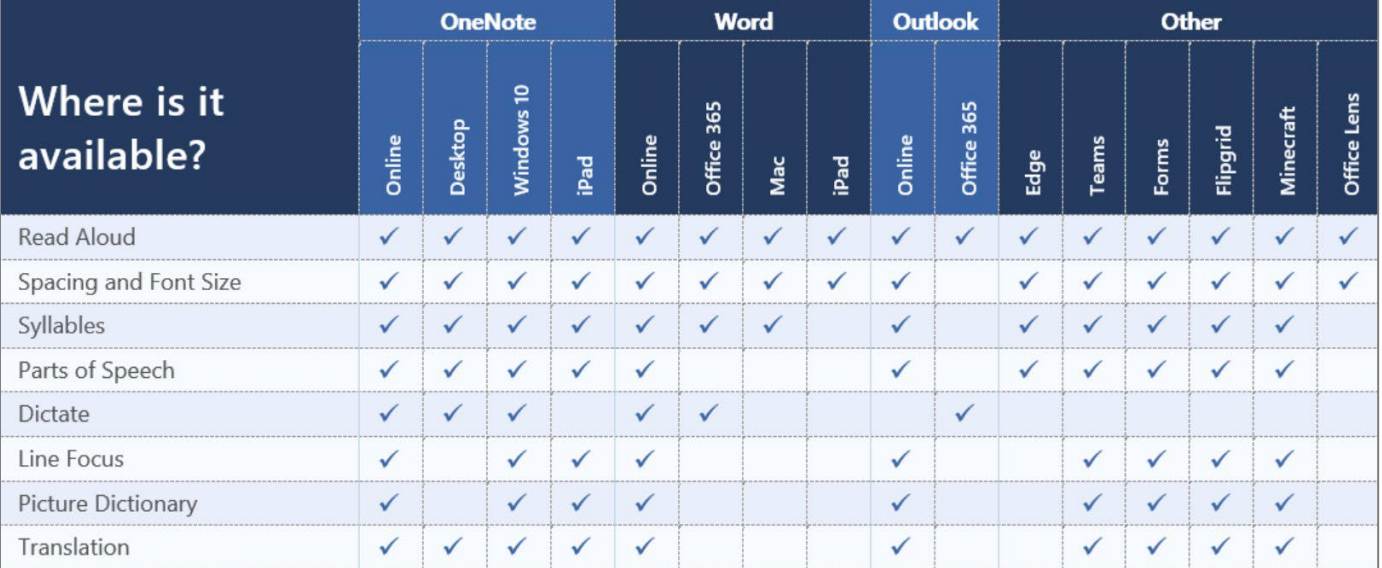